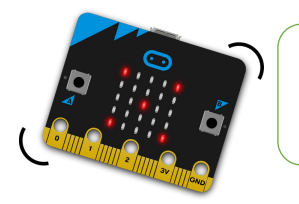

## Créer une calculatrice simplifiée **CODE & MOI**

FICHE **10 Omicrotbit** 

## **Ma mission**

Réalise une calculatrice simple pour additionner deux nombres. Pour ça, tu utiliseras deux variables, à savoir des éléments qui vont varier en fonction d'évènements ou d'une instruction (de calcul, par exemple). Le programme se déroule en trois parties :

- 1. Une pression sur le bouton B permet d'afficher le premier nombre de l'addition
- 2. Une pression sur le bouton B permet d'afficher le second nombre de l'addition
- 3. Une pression sur les deux boutons simultanément permet d'obtenir le résultats.
- 

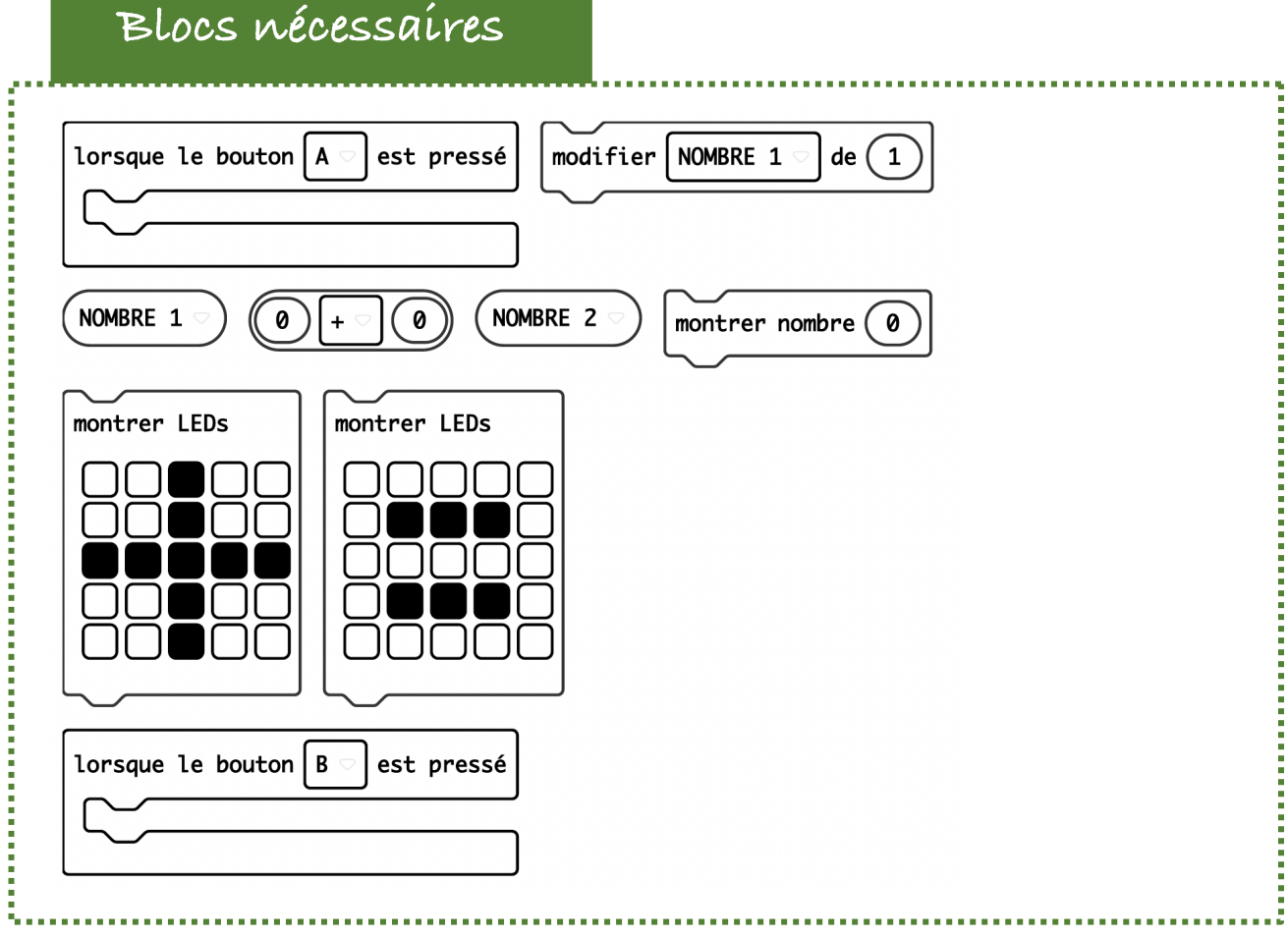

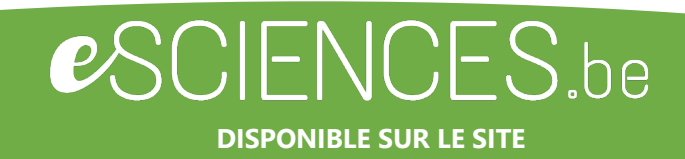

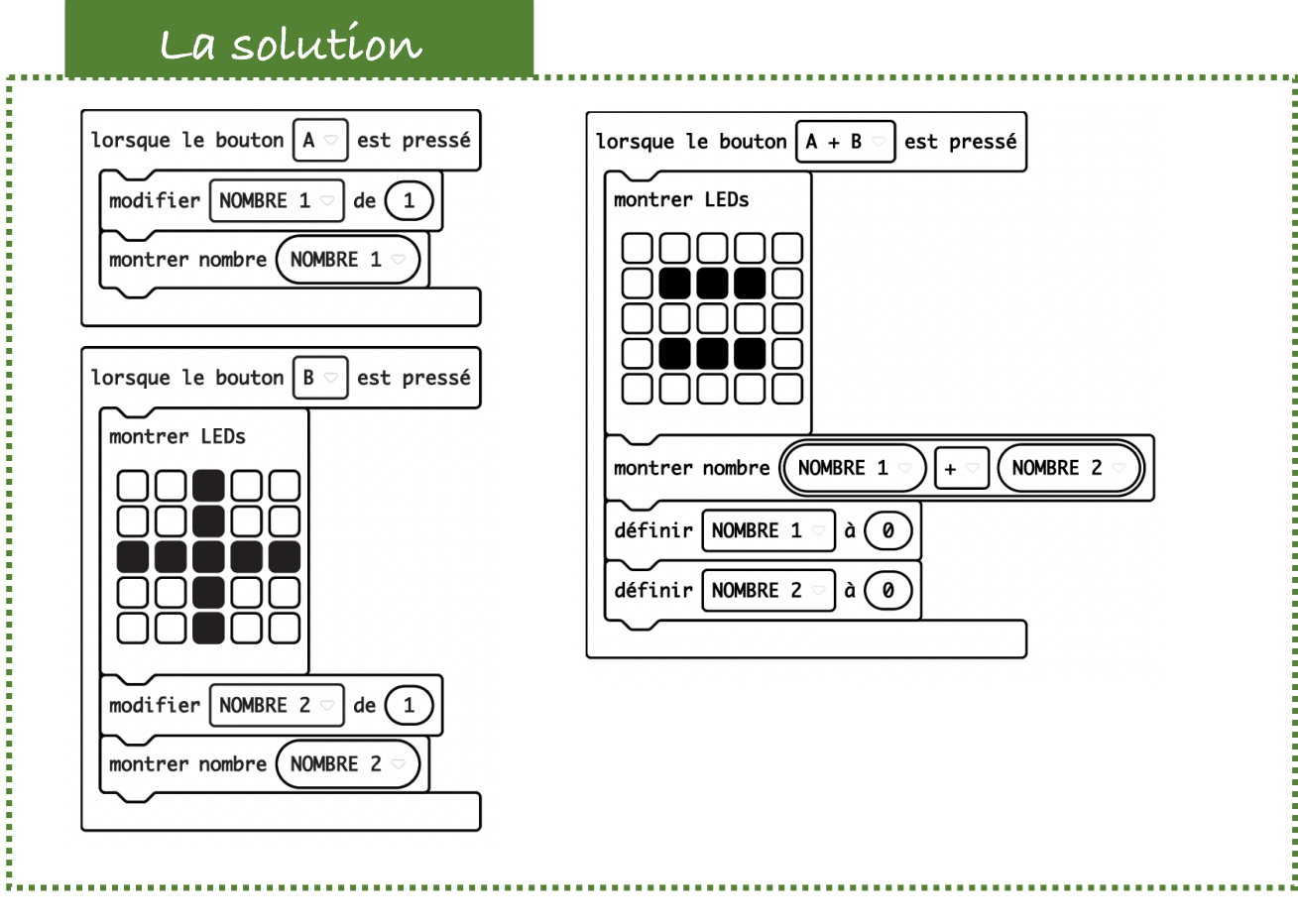

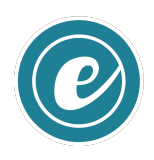